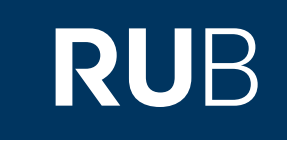

# Verwendung der Datenbank " 申报 : The Shun Pao"

**RUHR-UNIVERSITÄT BOCHUM** 

## ANLEITUNG

http://erf.sbb.spk-berlin.de/han/shenbao2/shunpao.egreenapple.com/WEB/INDEX.html

**Die Datenbank ist über crossasia.org verfügbar. Falls Sie Probleme haben sollten, die Datenbank zu finden, lesen Sie bitte zuerst die Anleitung zu crossasia.org durch!**

**Über "** 申报 **: The Shun Pao" (Shen Bao) erhalten Sie Zugriff auf die historisch wichtigste Zeitung in China. Shen Bao entwickelte sich zur ersten modernen und meistgelesenen Zeitung Chinas. Über die Datenbank erhalten Sie Zugriff auf alle Ausgaben von April 1872 bis Mai 1949.**

**Web:** <http://www.egreenapple.com/> **Autor:** 青苹果数据中心 , Beijing, China **Region:** XB-XS-CN China CN **Volltext durchsuchbar**: Ja **Gescannte Versionen**: Ja **Bildersuche**: Ja

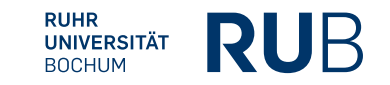

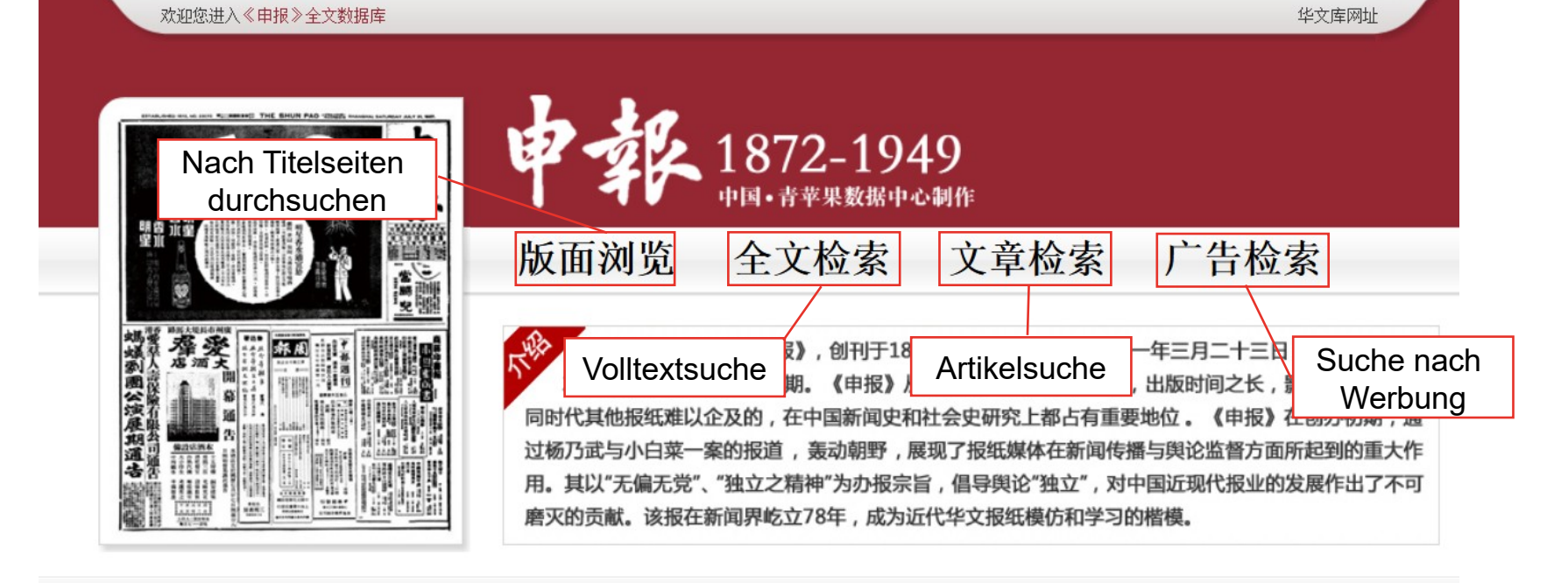

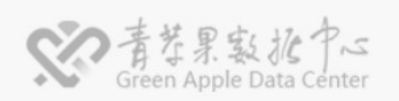

公司总部地址: 湖南长沙市开福区青竹湖大道399号湖南省服务外包示范区 青苹果网址 联系电话: 86-731-88231898 业务咨询: 010-84656888 传真: 86-731-88231897 E-mail: GA@egreenapple.com

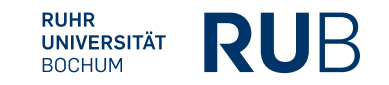

http://erf.sbb.spk-berlin.de/han/shenbao2/shunpao.egreenapple.com/WEB/INDEX.html

### Suche anhand des Titelseite 返回首页 版面浏览 全文检索 文章检索 广告检索 日 期: 至 搜索  $< 1872 \times 1$  $\overline{\cdot}$   $\overline{\cdot}$  $\Box$ 三四五六  $1 \quad 2$  $|s|$ 16  $\vert$ 8  $\overline{9}$  $10<sup>1</sup>$  $\rightarrow$ 下一页 尾页 FK.  $1 \mid 2 \mid 3 \mid 4$  $\overline{5}$ 6  $11 \quad 12$  $13$ 맖 덣 Wenn Sie hier klicken öffnet 18 19 20 sich ein Dropdownmenü in 25 26 27 Leider weist die Vorschau der Titelseiten dem Sie den Datumsbereich

derzeit nur fehlerhafte Vorschauen an. (Von...bis) eingrenzen können. Wenn Sie jedoch auf die Bilder klicken, 清空 关闭 öffnet sich die entsprechende Ausgabe. Dann können Sie alle Seiten betrachten.1872.04.30 1872.04.30 1872.04.30 1872.04.30 第1版 第2版 第3版 第4版 恳 뮯 恳 뮯 1872.04.30 1872.04.30 1872.04.30 1872.04.30 第5版 第6版 第7版 第8版

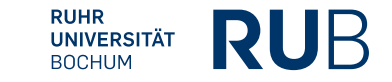

Verwandte Art Datum (Liter) Datum (drop)

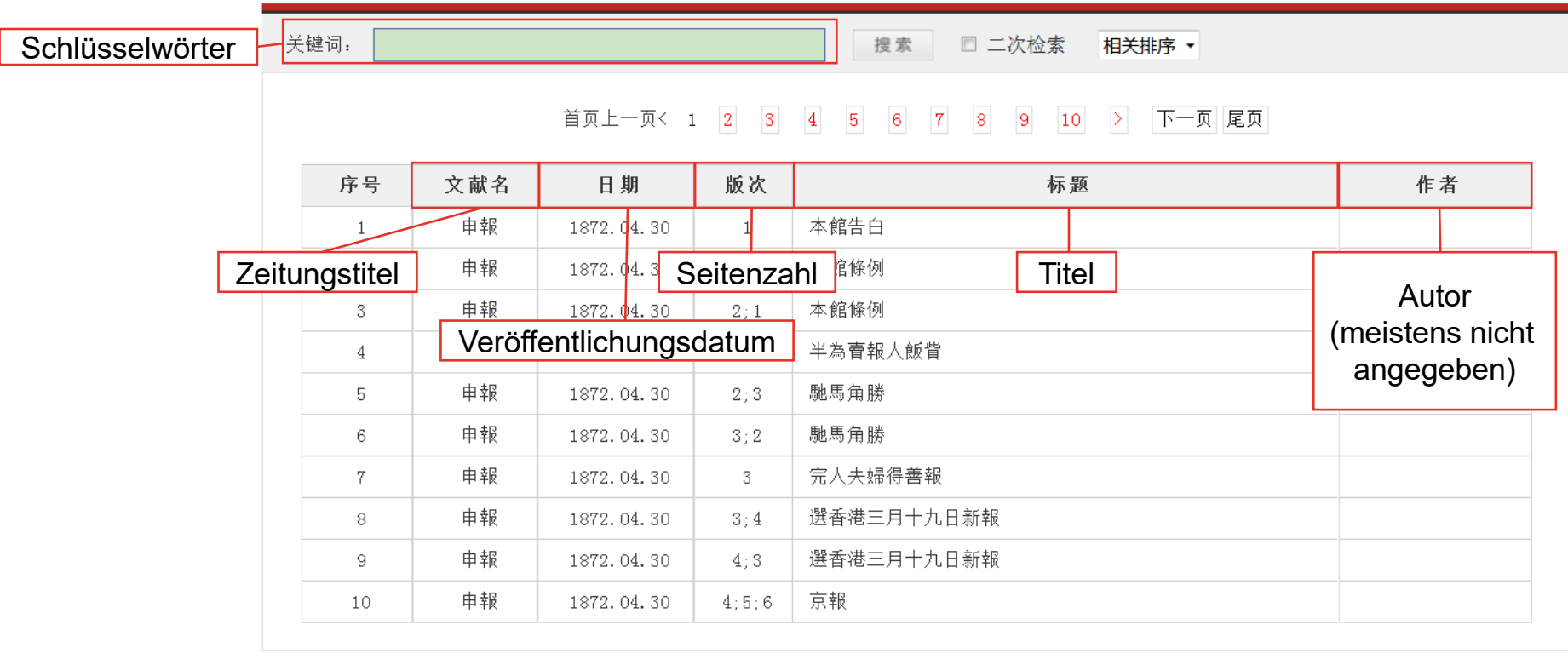

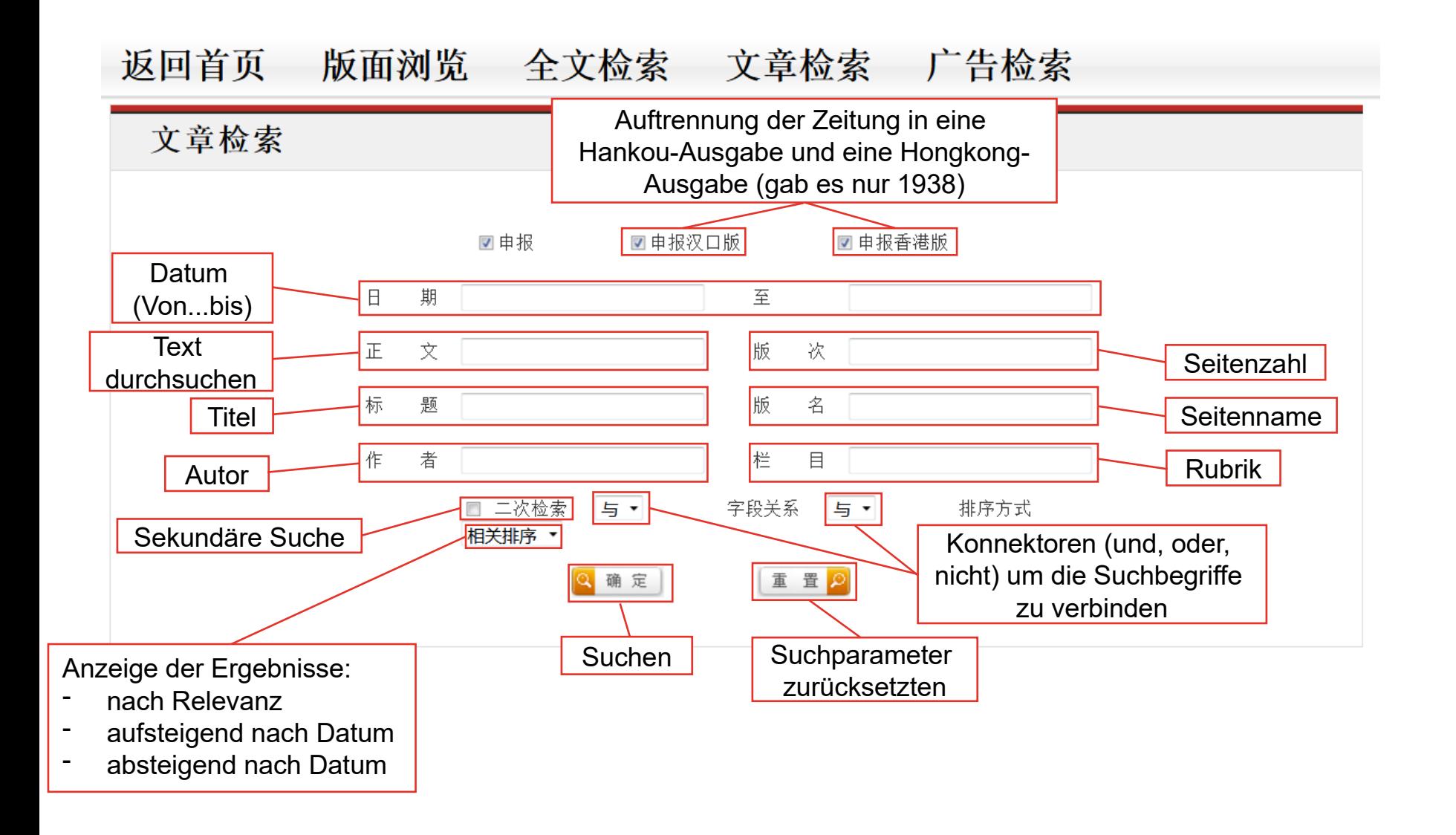

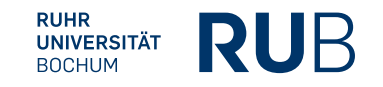

### 广告检索

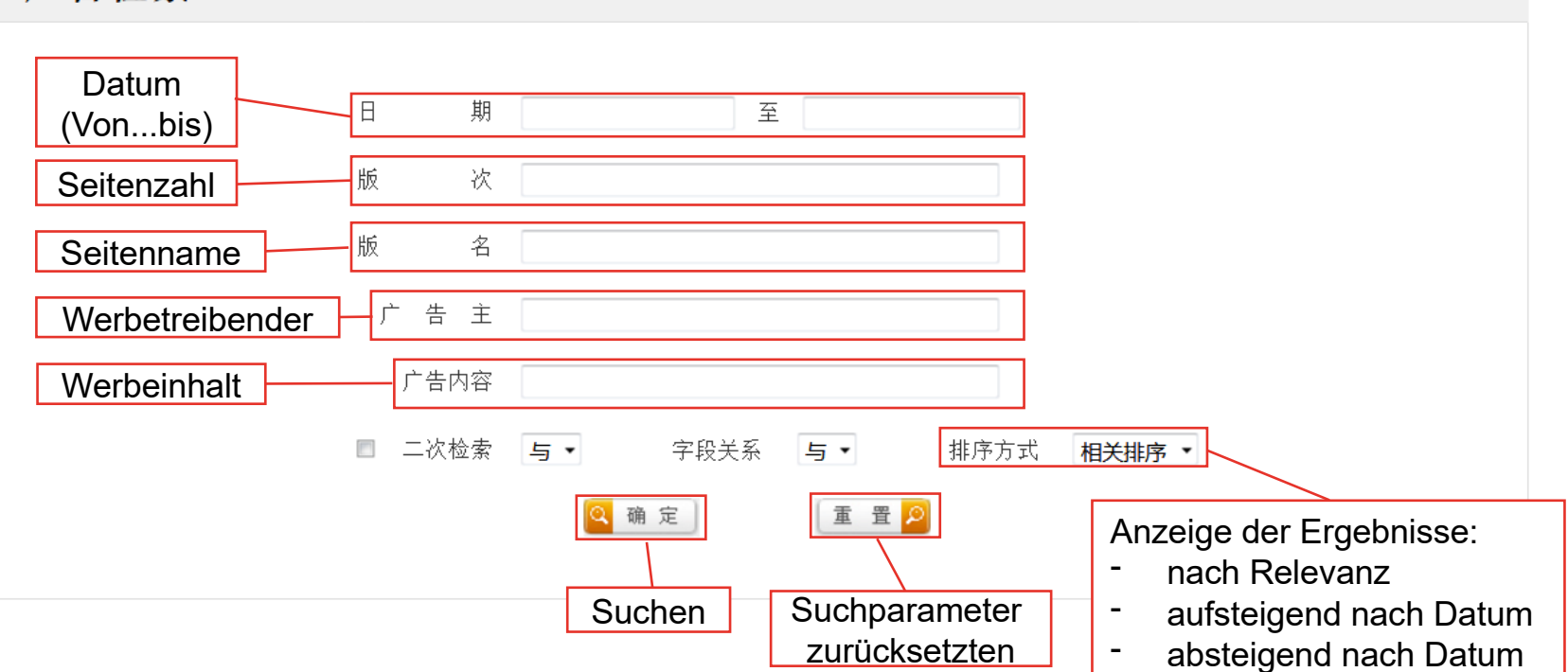

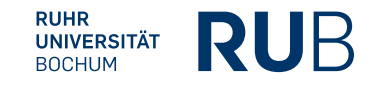

Nehmen wir an, Sie schreiben eine Abschlussarbeit über das Mandschureich ( 滿洲 國 ) und wollen die Reaktion in der chinesischen Presse auf seine Etablierung untersuchen.

### $3\qquad 4\qquad 5\qquad 6\qquad 7\qquad 8$ 首页上一页< 1 2  $\overline{9}$  $10<sub>1</sub>$  $\rightarrow$ 下一页 尾页

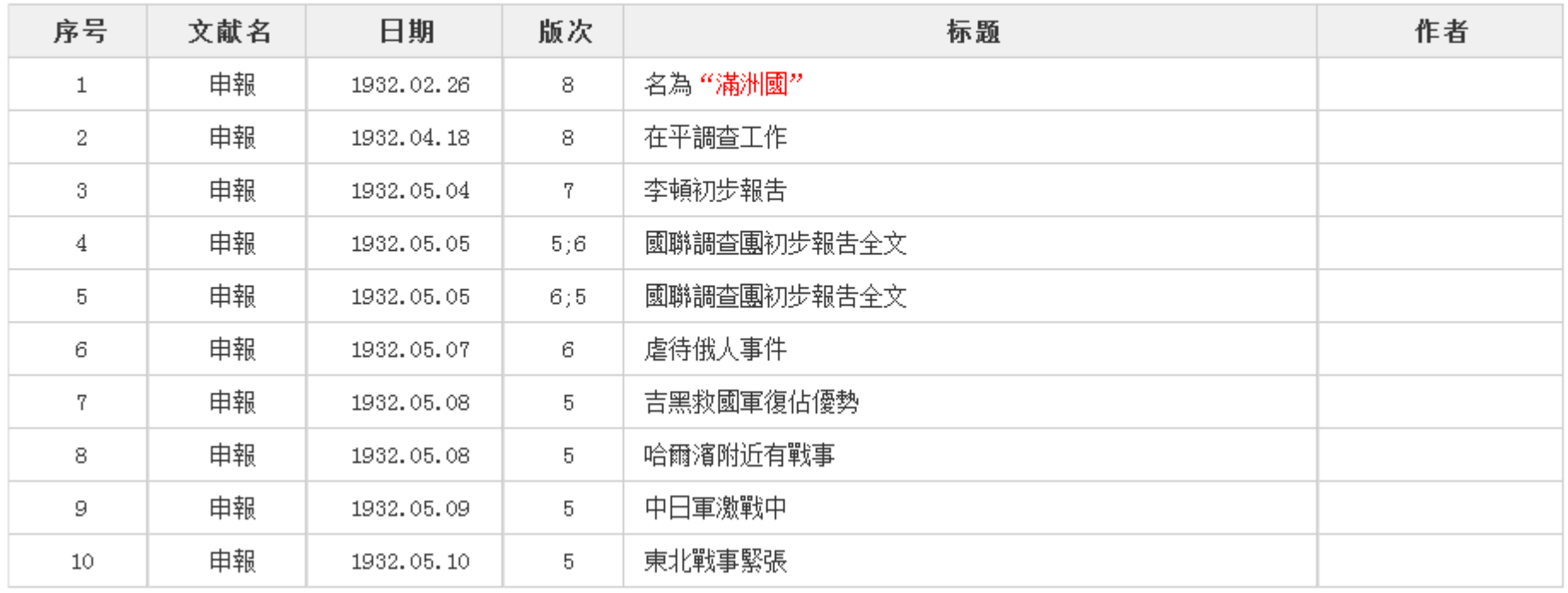

http://erf.sbb.spk-berlin.de/han/shenbao2/shunpao.egreenapple.com/WEB/INDEX.html

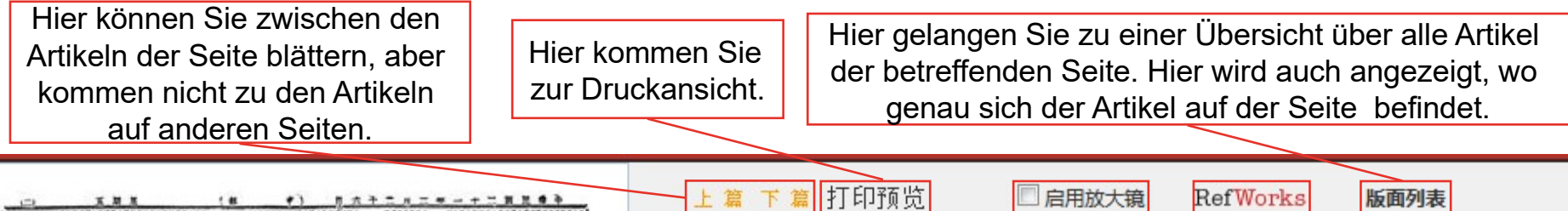

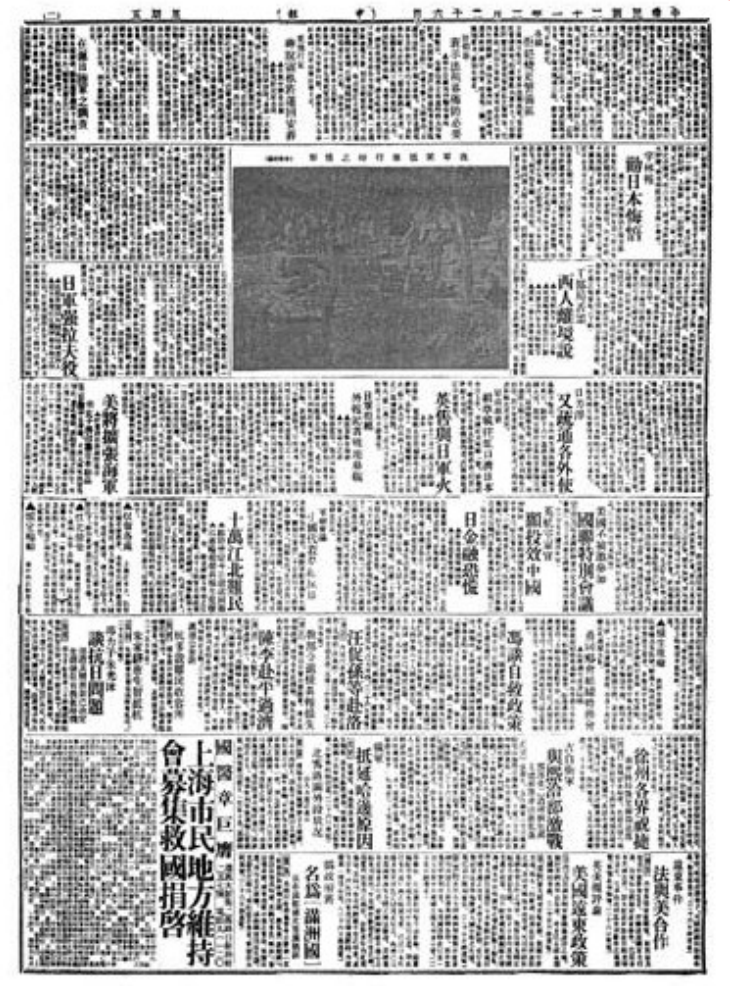

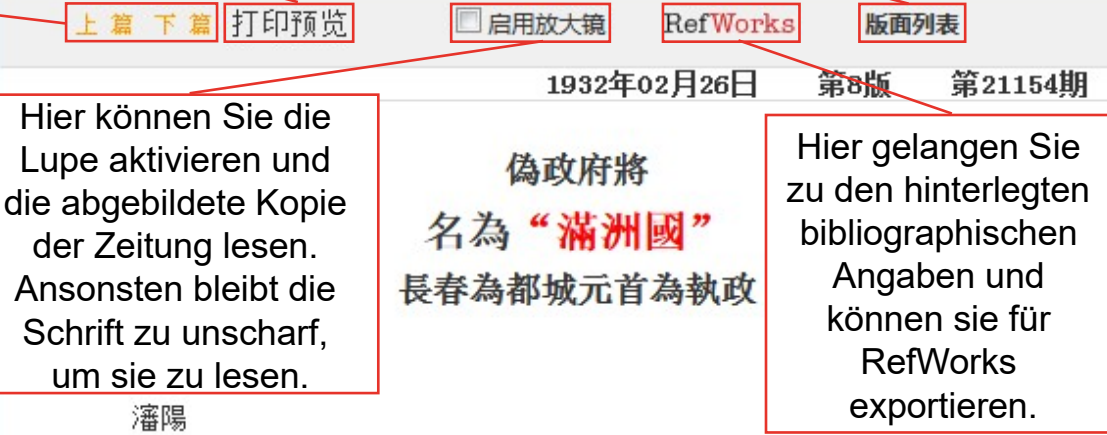

此間行政委員會今日發表一文、謂滿洲新建獨立國、將名為"滿洲國"、而以 長春為都城、新國元首名"執政"、暫仿獨裁國、將來俟照公佈之憲法、根據民 意、再行正式就職、滿洲國採用五色旗、其顏色之順序、為紅藍白黑黃、新朝以大 同為號、(二十六日路透電)

- Verfassername mit vollständigem Vorname: Ohne Verfasser
- Titel des Artikels: 偽政府將名為"滿洲國" 長春為都城元首為執政
- Titel oder Sigle der Zeitung: Shen Bao
- Ausgabe der Zeitung: Nr. 21154
- Erscheinungstag der Zeitung: 26. Februar 1932
- Seiten-/Spaltenzahl des Artikels: Seite 8, Spalte 8

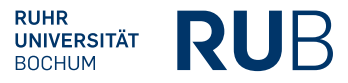